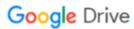

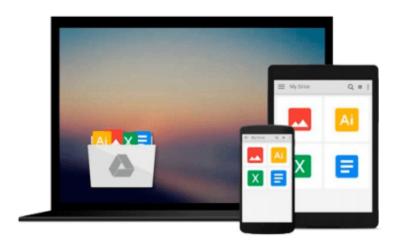

## [(Microsoft Access 2010 Introductory )] [Author: Pasewark and Pasewark] [Oct-2010]

Pasewark and Pasewark

Download now

Click here if your download doesn"t start automatically

### [(Microsoft Access 2010 Introductory )] [Author: Pasewark and Pasewark] [Oct-2010]

Pasewark and Pasewark

[(Microsoft Access 2010 Introductory )] [Author: Pasewark and Pasewark] [Oct-2010] Pasewark and Pasewark

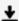

**▶ Download** [(Microsoft Access 2010 Introductory )] [Author: P ...pdf

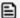

Read Online [(Microsoft Access 2010 Introductory )] [Author: ...pdf

## Download and Read Free Online [(Microsoft Access 2010 Introductory )] [Author: Pasewark and Pasewark] [Oct-2010] Pasewark and Pasewark

#### From reader reviews:

#### Carrie Grogan:

Book is written, printed, or highlighted for everything. You can recognize everything you want by a book. Book has a different type. As it is known to us that book is important factor to bring us around the world. Beside that you can your reading proficiency was fluently. A publication [(Microsoft Access 2010 Introductory)] [Author: Pasewark and Pasewark] [Oct-2010] will make you to possibly be smarter. You can feel more confidence if you can know about almost everything. But some of you think that open or reading some sort of book make you bored. It is far from make you fun. Why they can be thought like that? Have you seeking best book or acceptable book with you?

#### **Doris Anderson:**

This book untitled [(Microsoft Access 2010 Introductory )] [Author: Pasewark and Pasewark] [Oct-2010] to be one of several books which best seller in this year, this is because when you read this reserve you can get a lot of benefit in it. You will easily to buy this particular book in the book shop or you can order it through online. The publisher of this book sells the e-book too. It makes you easier to read this book, since you can read this book in your Smartphone. So there is no reason to your account to past this publication from your list.

#### **Kenneth Hill:**

You can obtain this [(Microsoft Access 2010 Introductory)] [Author: Pasewark and Pasewark] [Oct-2010] by look at the bookstore or Mall. Merely viewing or reviewing it could to be your solve problem if you get difficulties on your knowledge. Kinds of this reserve are various. Not only by written or printed but additionally can you enjoy this book by e-book. In the modern era including now, you just looking by your mobile phone and searching what their problem. Right now, choose your own ways to get more information about your e-book. It is most important to arrange yourself to make your knowledge are still revise. Let's try to choose right ways for you.

#### Glenn Bail:

That publication can make you to feel relax. This book [(Microsoft Access 2010 Introductory )] [Author: Pasewark and Pasewark] [Oct-2010] was colourful and of course has pictures around. As we know that book [(Microsoft Access 2010 Introductory )] [Author: Pasewark and Pasewark] [Oct-2010] has many kinds or type. Start from kids until adolescents. For example Naruto or Investigation company Conan you can read and feel that you are the character on there. Therefore, not at all of book are generally make you bored, any it can make you feel happy, fun and relax. Try to choose the best book to suit your needs and try to like reading that will.

Download and Read Online [(Microsoft Access 2010 Introductory )] [Author: Pasewark and Pasewark] [Oct-2010] Pasewark and Pasewark #RIY5PZB9LCW

# Read [(Microsoft Access 2010 Introductory )] [Author: Pasewark and Pasewark] [Oct-2010] by Pasewark and Pasewark for online ebook

[(Microsoft Access 2010 Introductory )] [Author: Pasewark and Pasewark] [Oct-2010] by Pasewark and Pasewark Free PDF d0wnl0ad, audio books, books to read, good books to read, cheap books, good books, online books, books online, book reviews epub, read books online, books to read online, online library, greatbooks to read, PDF best books to read, top books to read [(Microsoft Access 2010 Introductory )] [Author: Pasewark and Pasewark] [Oct-2010] by Pasewark and Pasewark books to read online.

## Online [(Microsoft Access 2010 Introductory )] [Author: Pasewark and Pasewark] [Oct-2010] by Pasewark and Pasewark ebook PDF download

[(Microsoft Access 2010 Introductory )] [Author: Pasewark and Pasewark] [Oct-2010] by Pasewark and Pasewark Doc

[(Microsoft Access 2010 Introductory )] [Author: Pasewark and Pasewark] [Oct-2010] by Pasewark and Pasewark Mobipocket

[(Microsoft Access 2010 Introductory )] [Author: Pasewark and Pasewark] [Oct-2010] by Pasewark and Pasewark EPub